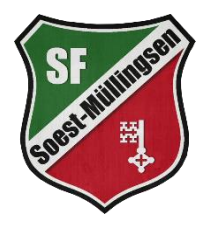

## **Erlaubnis zur Teilnahme am Probetraining**

Hiermit erteilen wir, \_\_\_\_\_\_\_\_\_\_\_\_\_\_\_\_\_\_\_\_\_\_\_\_\_\_\_\_\_\_\_\_\_(Verein),

dem Spieler/der Spielerin \_\_\_\_\_\_\_\_\_\_\_\_\_\_\_\_\_\_\_\_\_\_\_\_\_\_\_\_\_\_\_\_(Name),

geb. am \_\_\_\_\_\_\_\_\_\_\_\_\_\_\_\_(Datum)

gem. § 21 JSPO WLFV die Erlaubnis zur Teilnahme an einem Probetraining bei den Sportfreunden Soest-Müllingsen.

Datum des Probetrainings:\_\_\_\_\_\_\_\_\_\_\_\_\_\_\_\_\_\_\_\_ (sofern bekannt).

\_\_\_\_\_\_\_\_\_\_\_\_\_\_\_\_\_\_\_\_\_\_\_\_\_\_\_\_\_\_\_\_\_\_\_\_\_\_\_\_\_\_\_\_

Datum/Unterschrift/Stempel des Vereins